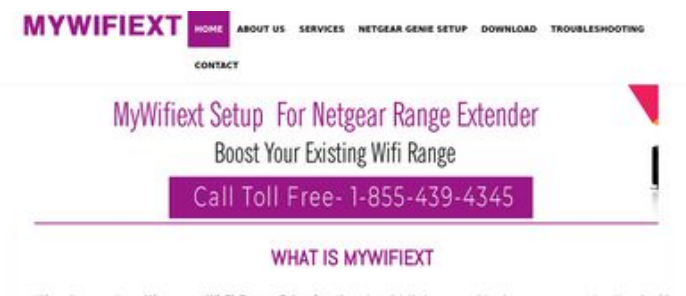

When it comes to setting up a Wi-Fi Range Extender, there is a lot that you need to do on your computer, You should<br>understand that Extender setup involves going to a dedicated website, which happens to be mywifiest, so i

it is through these web addresses that you will be able to set up your extender in the mest suitable way. If you are not able to<br>access either of the links, then you need to check whether the internet connection is properl

#### WWW.MYWIFIEXT.NET NEW EXTENDER SETUP

If you have just bought a WFI Extender and looking to set it up for the first time, then it will not be as easy as you think. You will<br>have to follow certain steps, which you can only get by getting in tooch with experts.

#### **Revisión web de mywifiextnet.net**

Generado el 09 Noviembre 2019 14:34 PM

**La puntuación es 64/100**

#### **Contenido SEO**

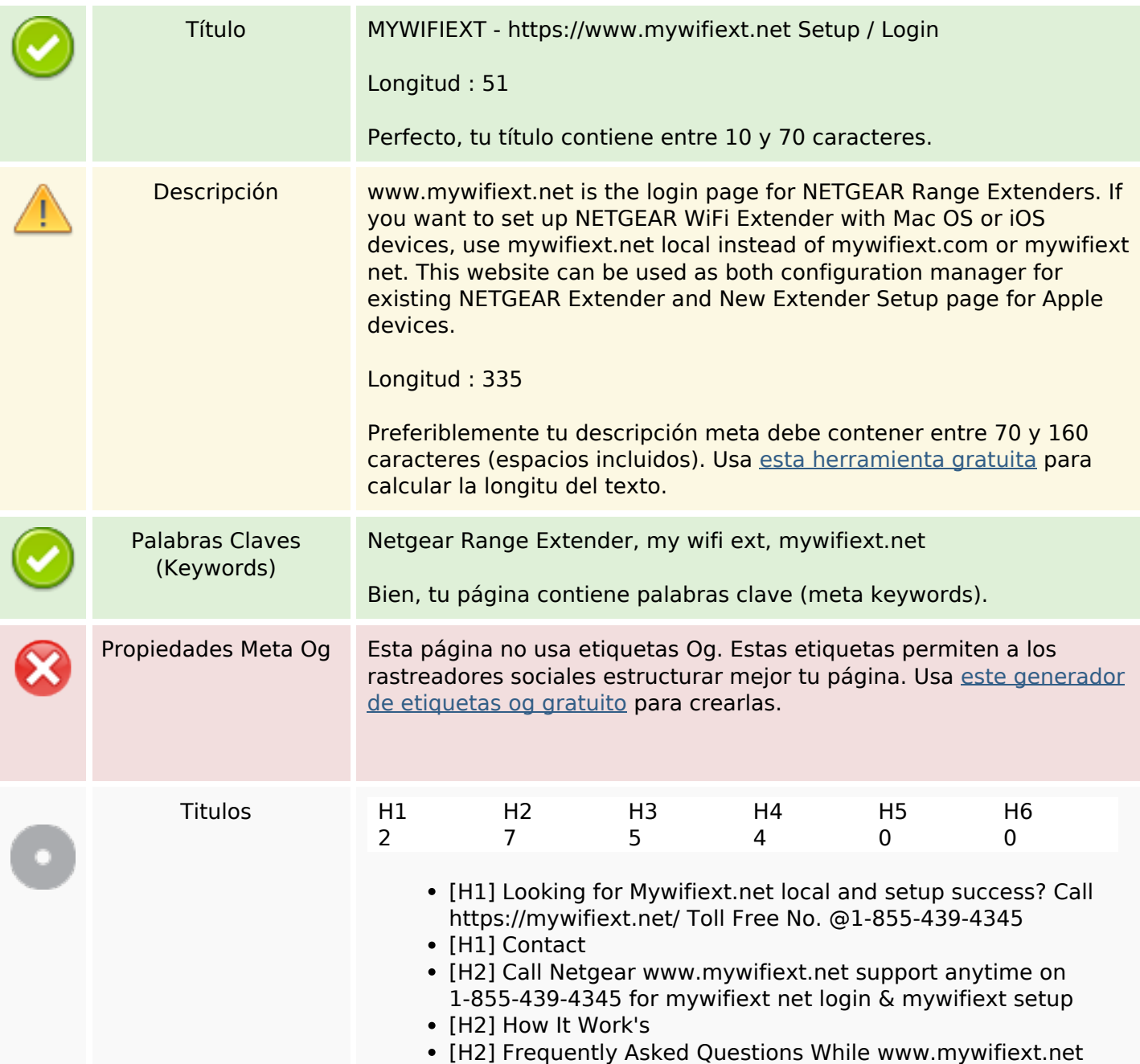

### **Contenido SEO**

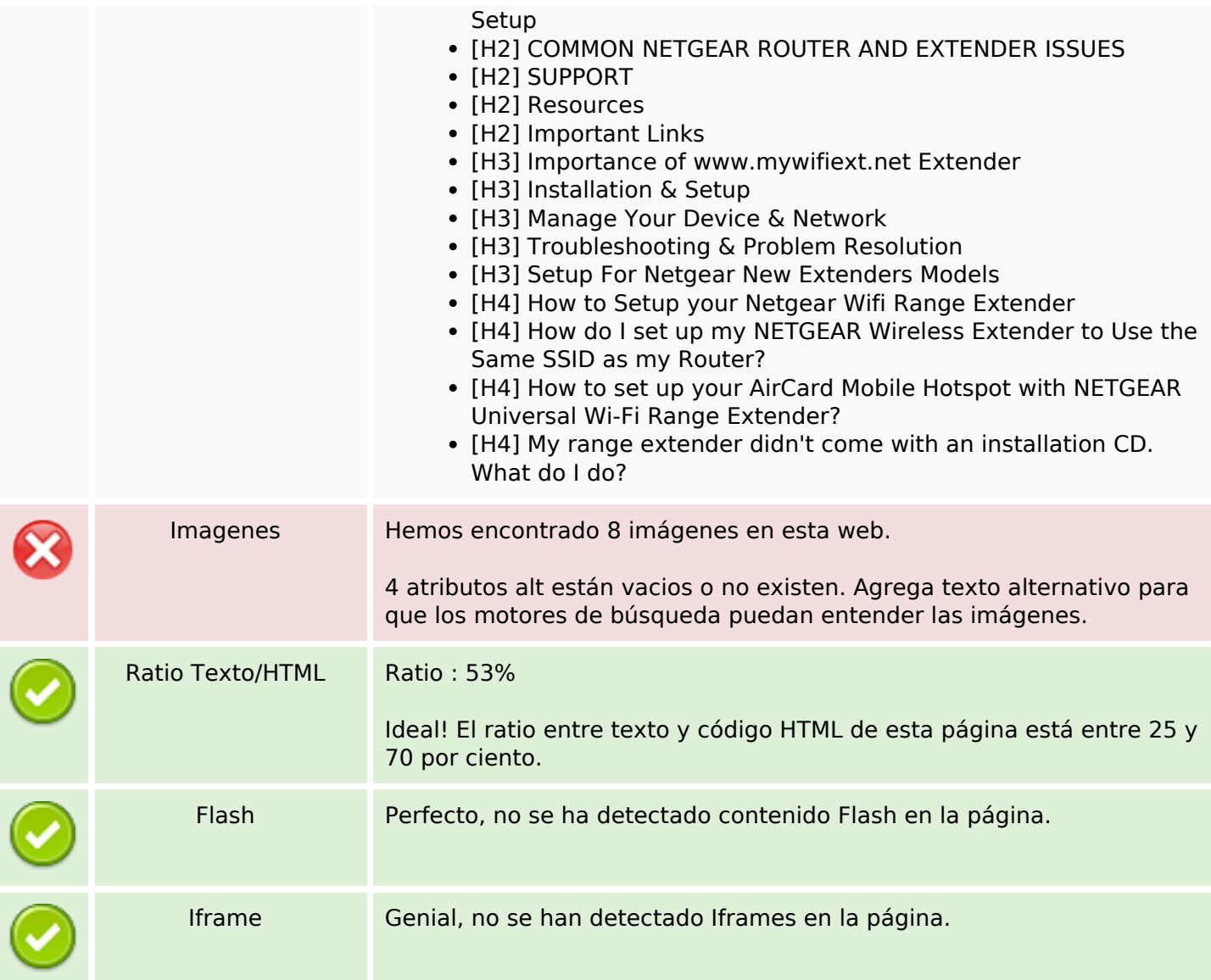

#### **Enlaces SEO**

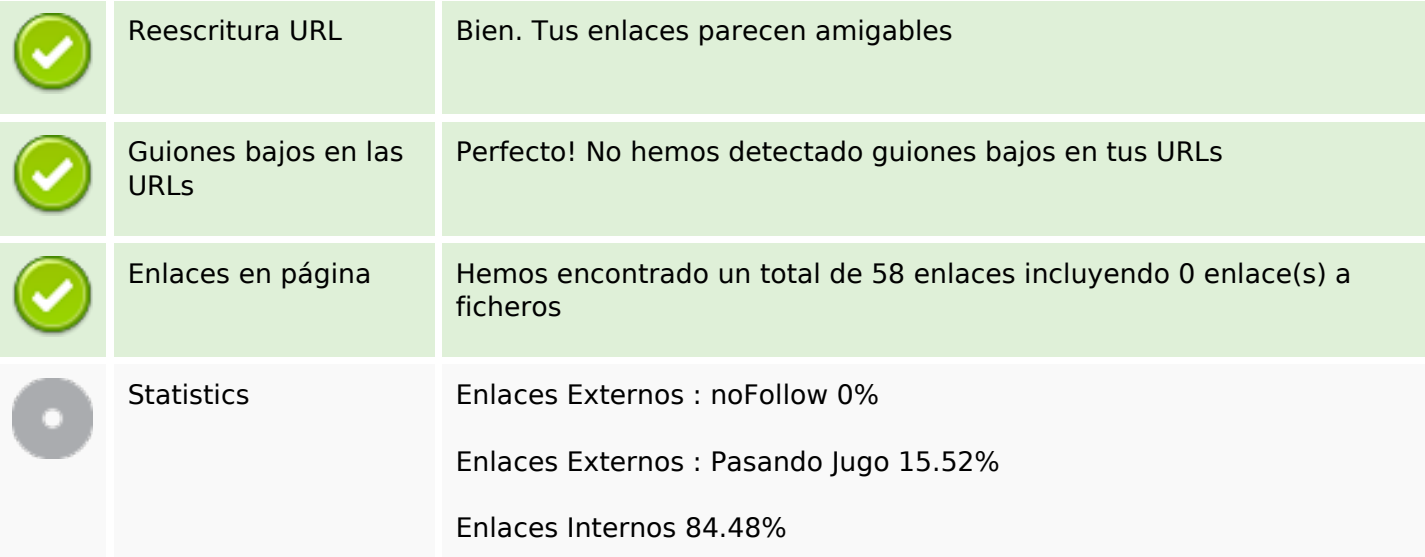

## **Enlaces SEO**

# **Enlaces en página**

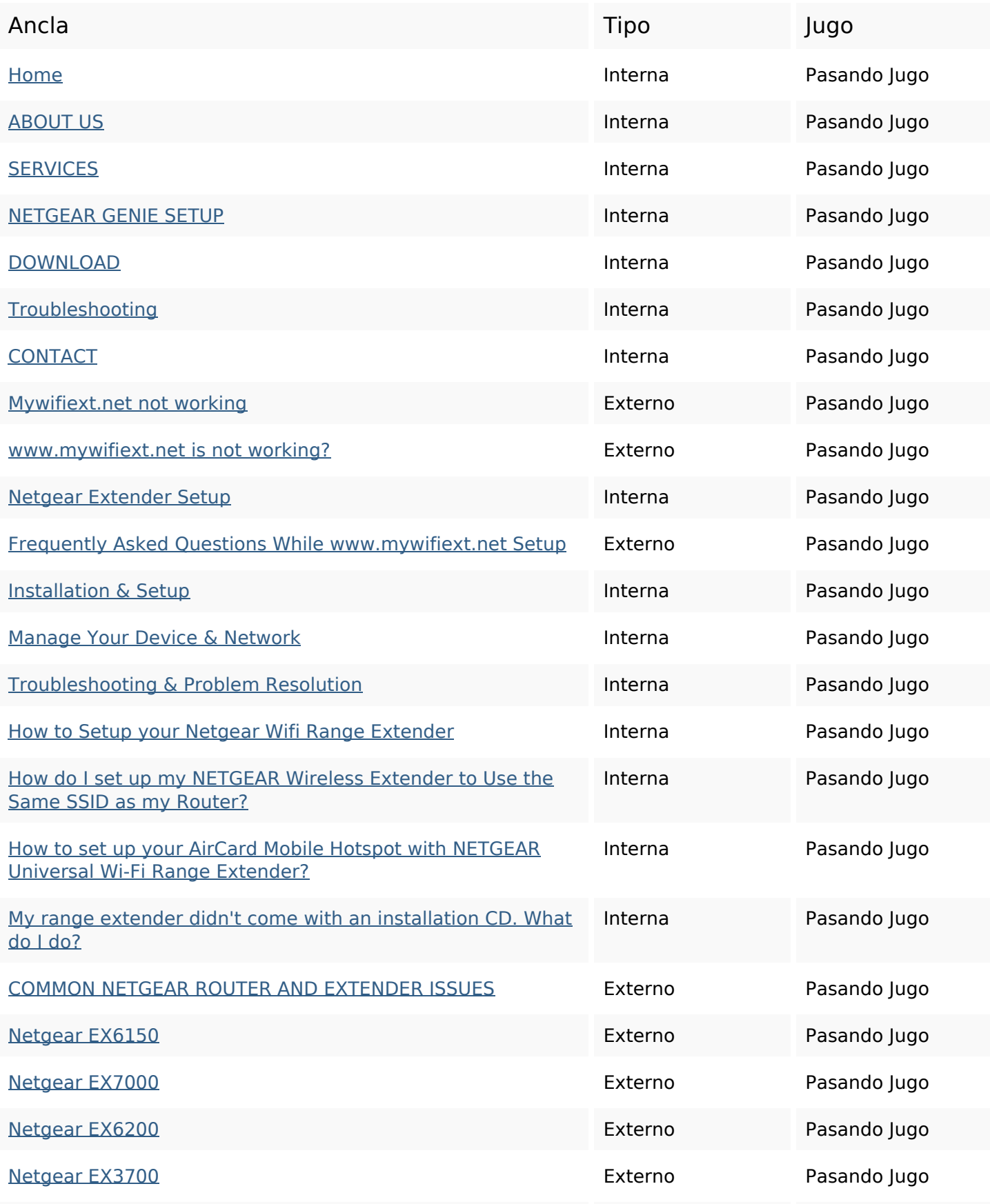

# **Enlaces en página**

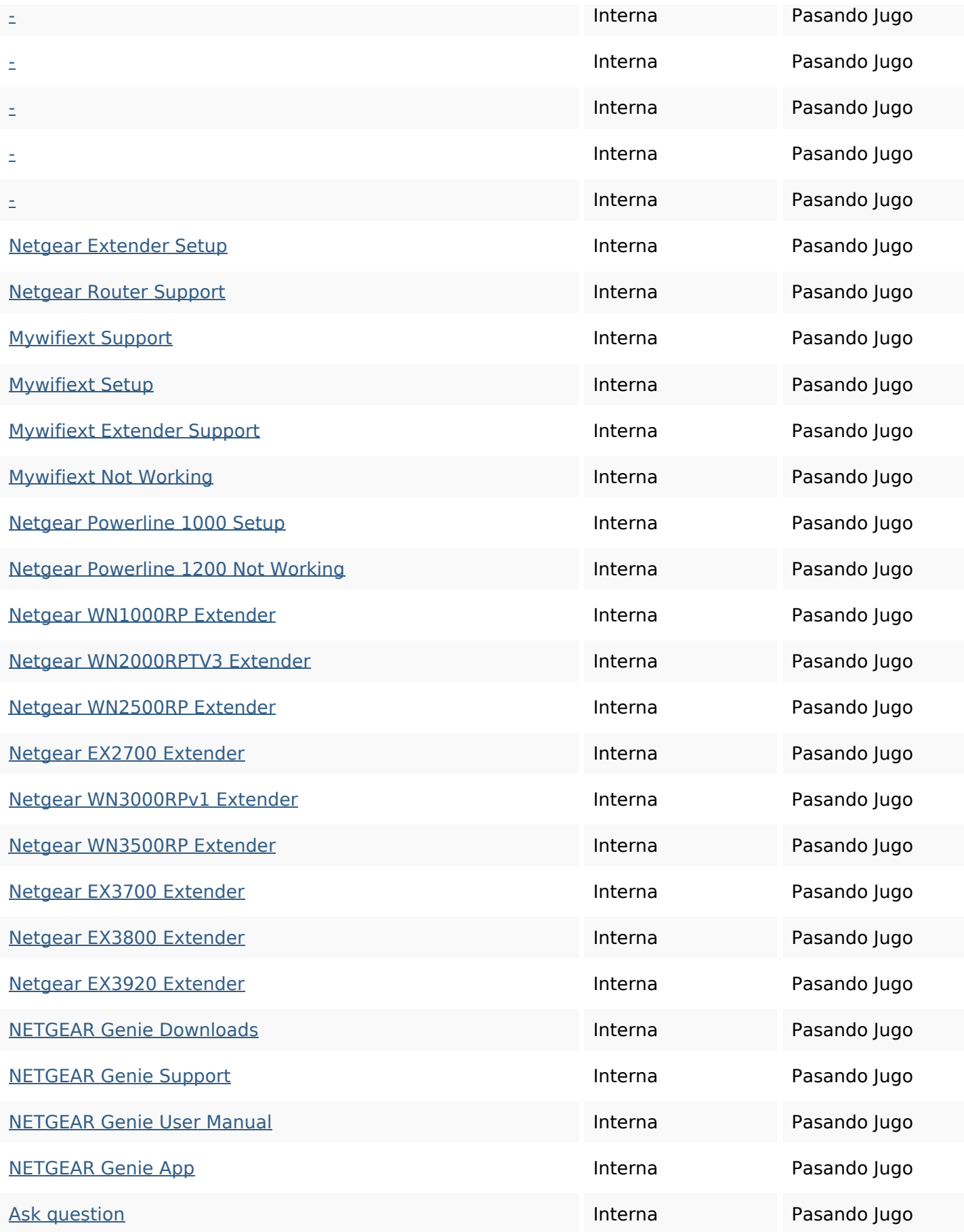

#### **Enlaces en página**

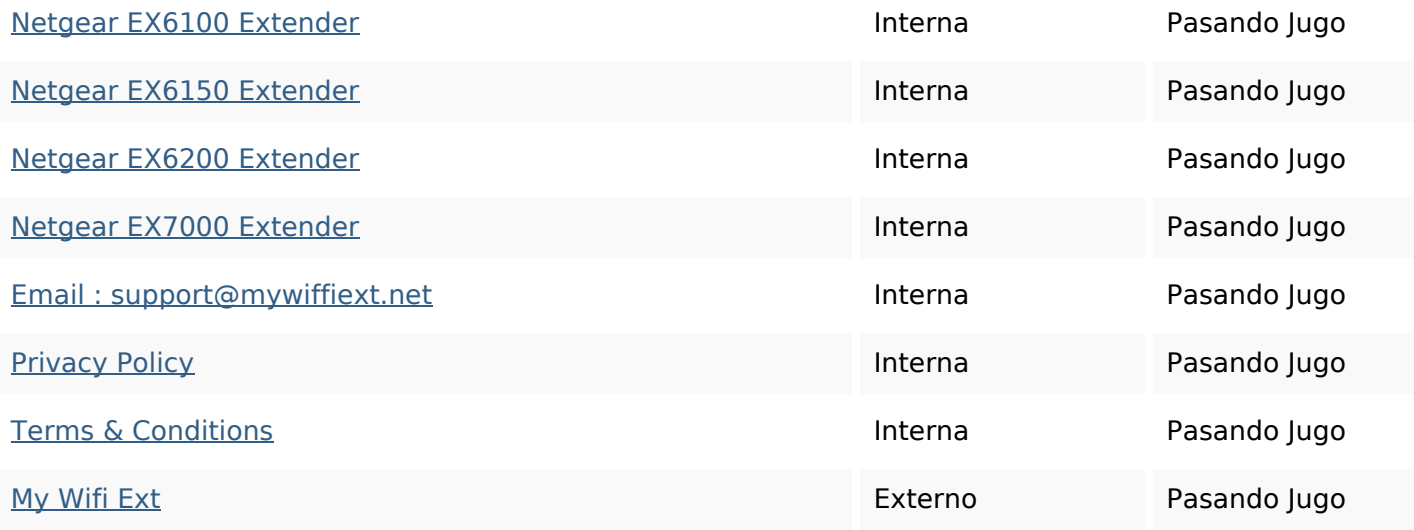

#### **Palabras Clave SEO**

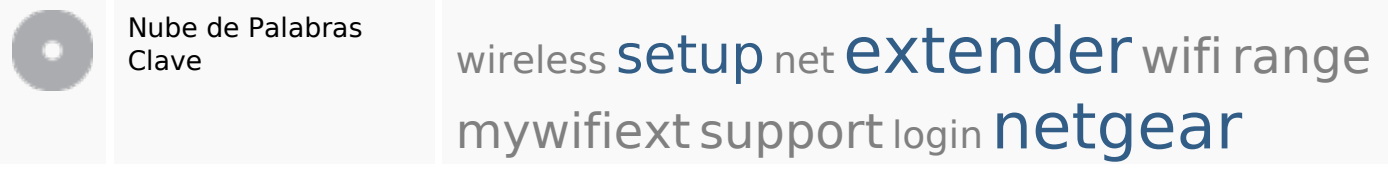

## **Consistencia de las Palabras Clave**

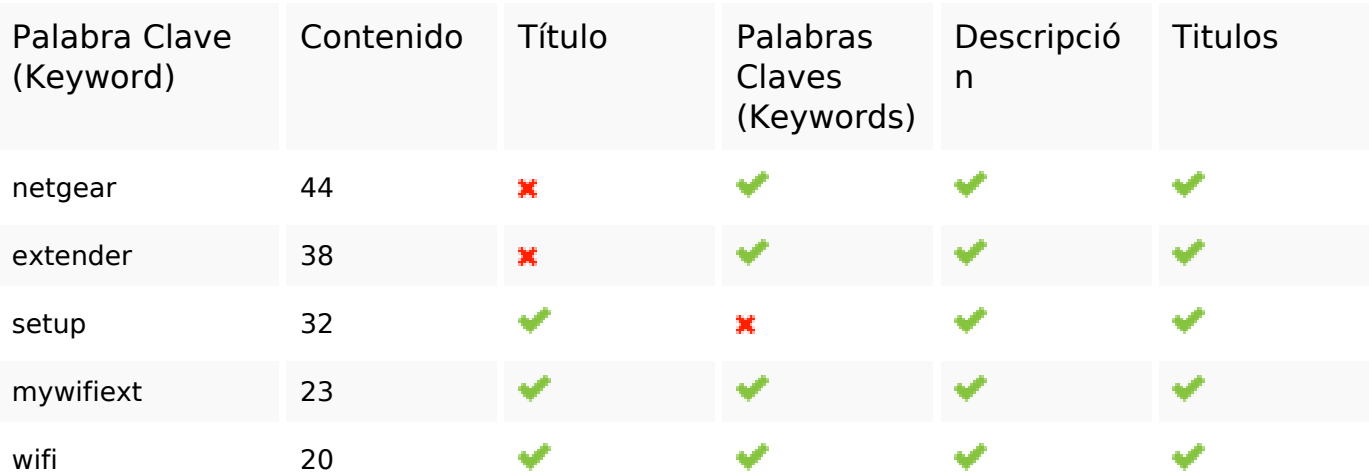

### **Usabilidad**

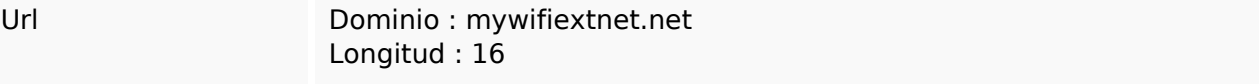

#### **Usabilidad**

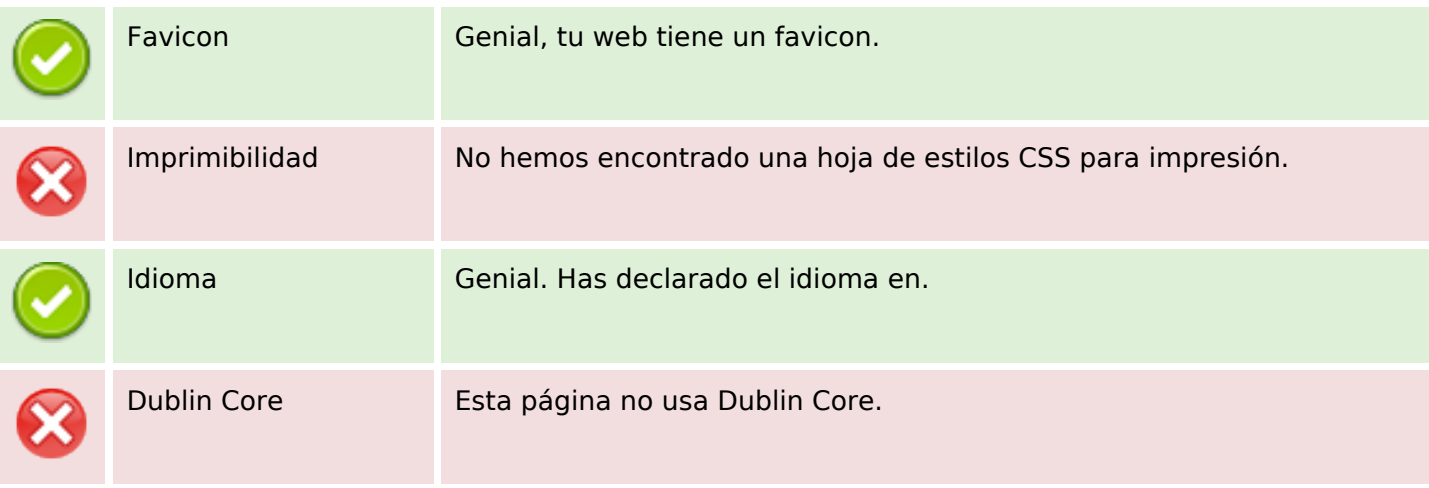

#### **Documento**

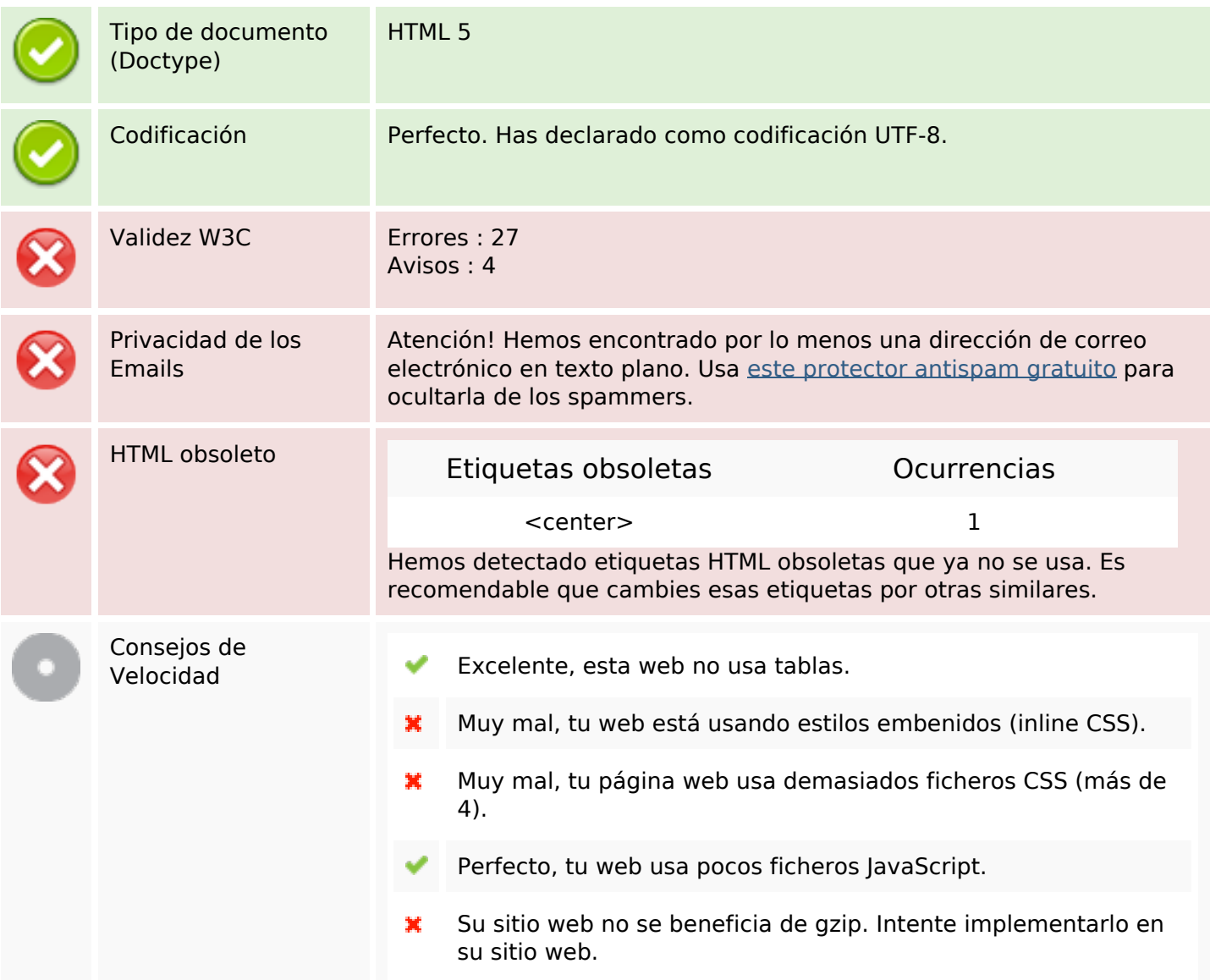

#### **Movil**

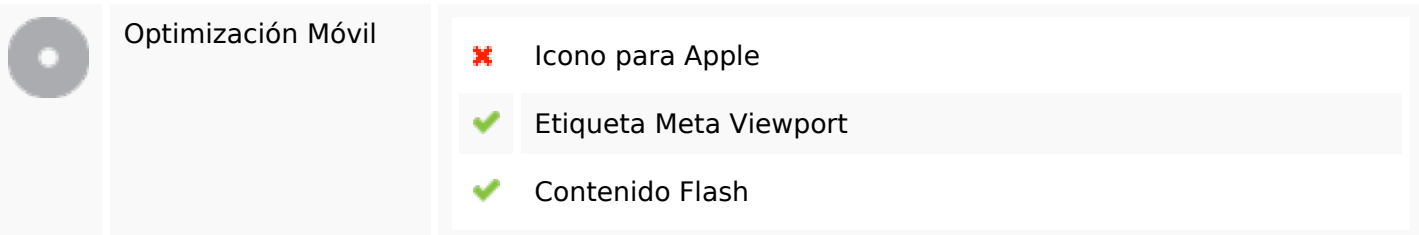

# **Optimización**

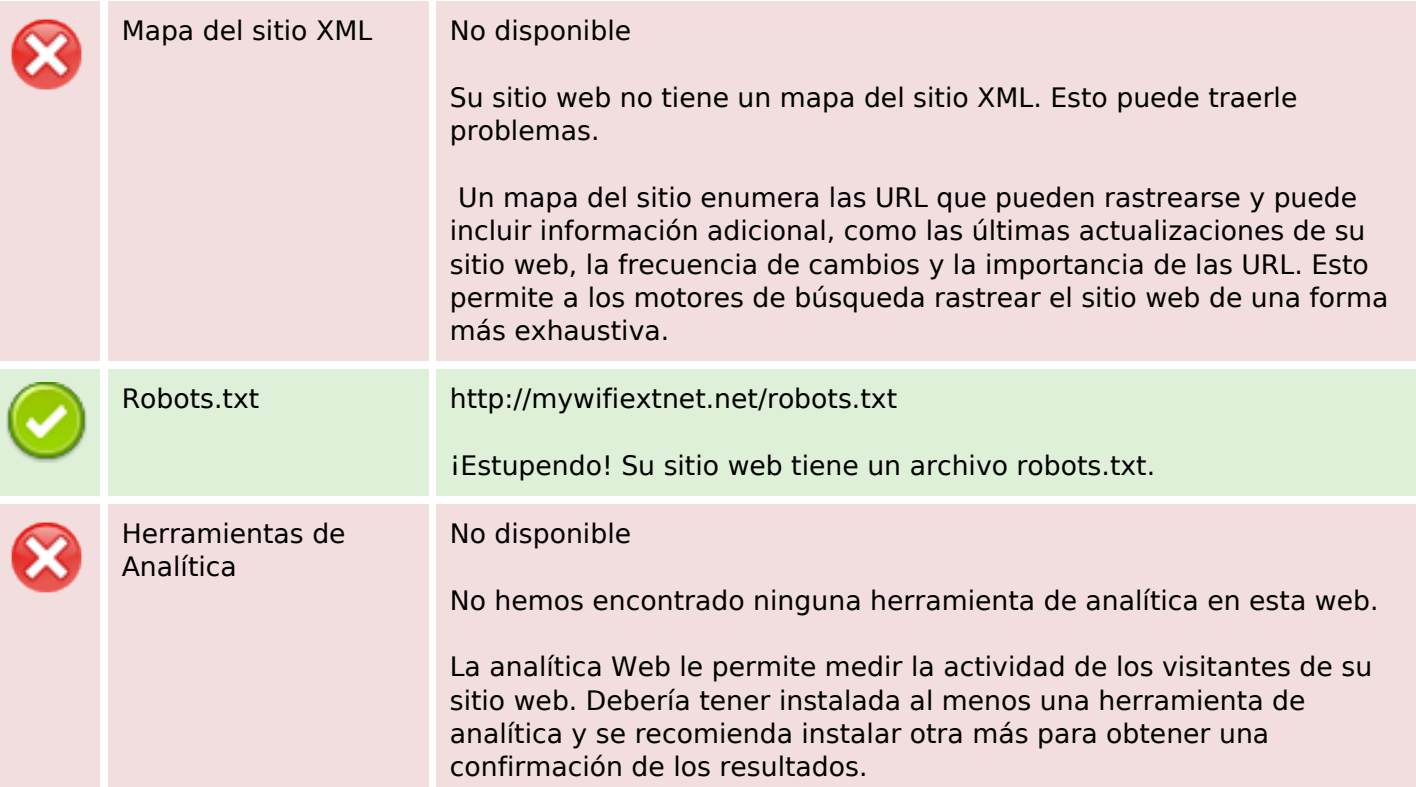